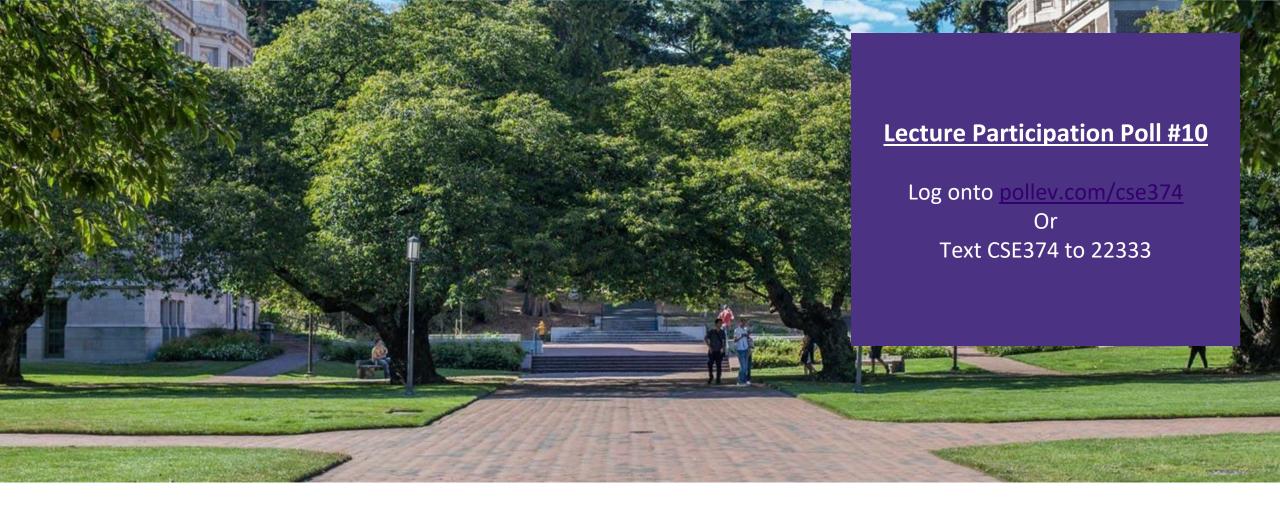

# Lecture 10: Dynamic Memory Allocation

CSE 374: Intermediate
Programming Concepts and
Tools

#### Administrivia

#### Assignments

- HW3 live due next Thursday
- HW2 due Thursday
- HW1 deadline pushed out

## Array Syntax with Pointers

You can use the bracket notation to index pointers

```
-char arr[] = "cse";
-char* ptr = arr;
-char letter c = *ptr; // equivalent to ptr[0]
-char letter e = ptr[2];
```

• The bracket syntax is just another way of saying this:

```
-letter_e = *(ptr + 2);
```

"Pointer arithmetic" works with other types like int, long

#### Pointer Mystery

```
#include <stdio.h>
// What does the program print?
void mystery(char *a, int *b, int c)
   int *d = b - 1;
   c = *b + c;
   *b = c - *d;
   *d = *b - *d;
   a[2] = a[b - d];
int main(int argc, char **argv)
   char ant [4] = "bed";
   int x[2];
   *x = 6;
   x[1] = 7;
   int y = 4;
   int *z = &y;
   \star_z = \star_x;
   printf("%d %d %d %s\n", *x, x[1], y, ant);
   mystery(ant, x + 1, y);
   printf("%d %d %d %s\n", *x, x[1], y, ant);
```

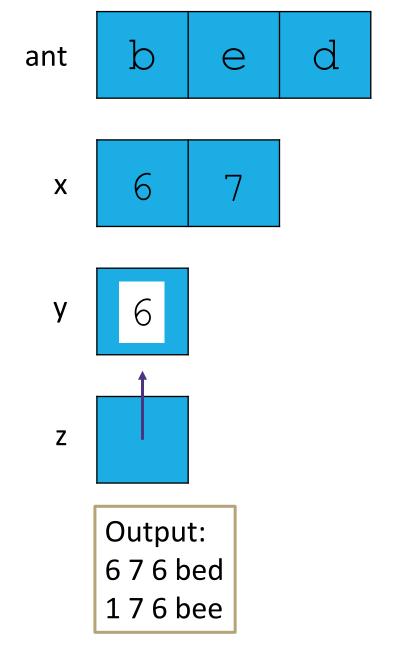

#### Memory Allocation

- Allocation refers to any way of asking for the operating system to set aside space in memory
- How much space? Based on variable type & your system
  - to get specific sizes for your system use "sizeof(<datatype>)" function in stdlib.h
- Global Variables static memory allocation
  - space for global variables is set aside at compile time, stored in RAM next to program data, not stack
  - space set aside for global variables is determined by C based on data type
  - space is preserved for entire lifetime of program, never freed
- Local variables automatic memory allocation
  - space for local variables is set aside at start of function, stored in stack
  - space set aside for local variables is determined by C based on data type
  - space is deallocated on return

| Туре              | Storage Size | Value Range                                             |
|-------------------|--------------|---------------------------------------------------------|
| char              | 1 byte       | -128 to 127 or 0 to 255                                 |
| unsigned<br>char  | 1 byte       | 0 to 255                                                |
| signed char       | 1 byte       | -128 to 127                                             |
| int               | 2 or 4 bytes | -32,786 to 32,767 or -2,147,483,648<br>to 2,147,483,647 |
| unsigned int      | 2 or 4 bytes | 0 to 65,535 or 0 to 4,294,967,295                       |
| short             | 2 bytes      | -32,768 to 32,767                                       |
| unsigned<br>short | 2 bytes      | 0 to 65,535                                             |
| long              | 8 bytes      | -9223372036854775808 to 9223372036854775807             |
| unsigned<br>long  | 8 bytes      | 0 to 18446744073709551615                               |
| float             | 4 bytes      | 1.2E-38 to 3.4E+38                                      |
| double            | 8 bytes      | 2.3E-308 to 1.7E+308                                    |
| long double       | 10 bytes     | 3.4E-4932 to 1.1E+4932                                  |

<sup>\*</sup> pointers require space needed for an address – dependent on your system – 4 bytes for 32-bit, 8 bytes for 64-bit

### Does this always work?

- Static and automatic memory allocation memory set aside is known at runtime
  - Fast and easy to use
  - partitions the maximum size per data type not efficient
  - life of data is automatically determined not efficient
- What if we don't know how much memory we need until program starts running?

```
char* ReadFile(char* filename)
{
  int size = GetFileSize(filename);
  char* buffer = AllocateMem(size); You don't know how big the filesize is
  ReadFileIntoBuffer(filename, buffer);
  return buffer;
}
```

#### Dynamic Allocation

- Situations where static and automatic allocation aren't sufficient
  - Need memory that persists across multiple function calls
    - Lifetime is known only at runtime (long-lived data structures)
  - Memory size is not known in advance to the caller
    - Size is known only at runtime (ie based on user input)
- Dynamically allocated memory persists until:
  - A garbage collector releases it (automatic memory management)
    - Implicit memory allocator, programmer only allocates space, doesn't free it
    - "new" in Java, memory is cleaned up after program finishes <HOW DOES THIS WORK?
  - Your code explicitly deallocates it (manual memory management)
    - C requires you manually manage memory
    - Explicit memory allocation requires the programmer to both allocate space and free it up when finished
    - "malloc" and "free" in C
- Memory is allocated from the heap, not the stack
  - Dynamic memory allocators acquire memory at runtime

#### Storing Program Data in the RAM

- When you trigger a new program the operating system starts to allocate space in the RAM
  - Operating System will default to keeping all memory for a program as close together within the ram addresses as possible
  - Operating system manages where exactly in the RAM your data is stored
    - Space is first set aside for program code (lowest available addresses)
    - Then space is set side for initialized data (global variables, constants, string literals)
    - As program runs...
      - When the programmer manually allocates memory for data it is stored in the next available addresses on top of the initialized data, building upwards as space is needed
      - When the program requires local variables they are stored in the empty space at top of RAM, leaving space between stack and heap
      - When the space between the stack and heap is full crash (out of memory)

The heap is a large pool of available memory set aside specifically for dynamically allocated data

#### Address Space Visualization

0xFF...

Stack (local variables)

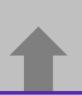

Heap (via malloc)

Initialized data (.data)

Program code (.text)

0x00...

#### Allocating Memory in C with malloc()

- -void\* malloc(size\_t size)
  - allocates a continuous block of "size" bytes of uninitialized memory
  - Returns null if allocation fails or if size == 0
    - Allocation fails if out of memory, very rare but always check allocation was successful before using pointer
  - void\* means a pointer to any type (int, char, float)
  - malloc returns a pointer to the beginning of the allocated block
- -var = (type\*) malloc(sizeInBytes)
  - Cast void\* pointer to known type
  - Use sizeof (type) to make code portable to different machines
- -free deallocates data allocated by malloc
- Must add #include <stdlib.h>
- Variables in C are uninitialized by default
  - No default "O" values like Java
  - Invalid read reading from memory before you have written to it

```
//allocate an array to store 10 floats
float* arr = (float*) malloc(10*sizeof(float));
if (arr == NULL)
{
    return ERROR;
}
printf("%f\n", *arr) // Invalid read!
<add something to array>
<print f again, now it's ok>
```

#### calloc()

```
var = (type*) calloc(numOfElements, bytesPerElement);
```

- Like malloc, but also initializes the memory by filling it with 0 values
- Slightly slower, but useful for non-performance critical code
- Also in stdlib.h

```
//allocate an array to store 10 doubles
double* arr = (double*) calloc(10, sizeof(double));
if (arr == NULL)
{
   return ERROR;
}
printf("%f\n", arr[0]) // Prints 0.00000
```

### realloc()

- •void\* realloc(void\* p, size\_t size)
  - creates a new allocation with given size, copies the contents of p into it and then frees p
  - saves a few lines of code
  - can sometimes be faster due to allocator optimizations
  - part of stdlib.h

#### Freeing Memory in C with free()

- •void free(void\* ptr)
- Released whole block of memory stored at location ptr to pool of available memory
- ptr must be the address originally returned by malloc (the beginning of the block) otherwise system exception raised
- ptr is unaffected by free
  - Set pointer to NULL after freeing it to deallocate that space too
- Calling free on an already released block (double free) is undefined behavior best case program crashes
- Rule of thumb: for every runtime call to malloc there should be one runtime call to free
- if you lose all pointers to an object you can no longer free it
   memory leak!
  - be careful when reassigning pointers
  - this is usually the cause of running out of memory- unreachable data that cannot be freed
- if you attempt to use an object that has been freed you hit a dangling pointer
- all memory is freed once a process exits, and it is ok to rely on this in many cases

```
//allocate an array to store 10 floats
float* arr = (float*) malloc(10*sizeof(float));
if (arr == NULL)
{
   return ERROR;
}
for (int i = 0; i < size*num; i++)
{
   arr[i] = 0;
}
free(arr);
arr = NULL; // Optional</pre>
```

#### Example

```
void foo(int n, int m)
   int i, *p; // declare local variables
   p = (int*) malloc(n*sizeof(int)); //allocate block of n ints
   if (p == NULL) // check for allocation error
      perror("malloc"); //prints error message to stderr
      exit(0);
   for (i=0; i<n; i++) // initialize int array
      p[i] = i;
   p = (int*) realloc(p, (n+m)*sizeof(int)); // add space for m at end of p block
   if (p == NULL) // check for allocation error
      perror("realloc");
      exit(0);
   for (i=n; i<n+m; i++) // initialize new space at back of array
      p[i] = i;
   for (i=0; i< n+m; i++) // print out array
      printf("%d\n", p[i]);
   free(p); // free p, pointer will be freed at end of function
```

#### Example: 1 – initialized data

```
#include <stdlib.h>
int* copy(int a[], int size)
   int i, *a2;
   a2 = malloc(size*sizeof(int));
   if (a2 == NULL)
      return NULL;
   for (i = 0; i < size; i++)
      a2[i] = a[i];
   return a2;
int main(int argc, char** argv)
   int nums [4] = \{1, 2, 3, 4\};
   int* ncopy = copy(nums, 4);
   // do stuff with your copy!
   free (ncopy);
   return EXIT SUCCESS;
```

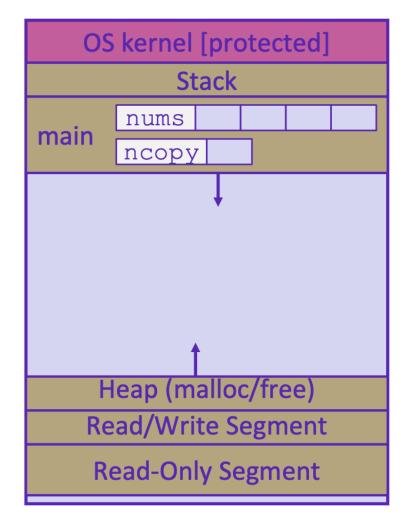

#### Example: 2 – main local variable in stack

```
#include <stdlib.h>
int* copy(int a[], int size)
   int i, *a2;
   a2 = malloc(size*sizeof(int));
   if (a2 == NULL)
      return NULL;
   for (i = 0; i < size; i++)
      a2[i] = a[i];
   return a2;
int main(int argc, char** argv)
   int nums [4] = \{1, 2, 3, 4\};
   int* ncopy = copy(nums, 4);
   // do stuff with your copy!
   free (ncopy);
   return EXIT SUCCESS;
```

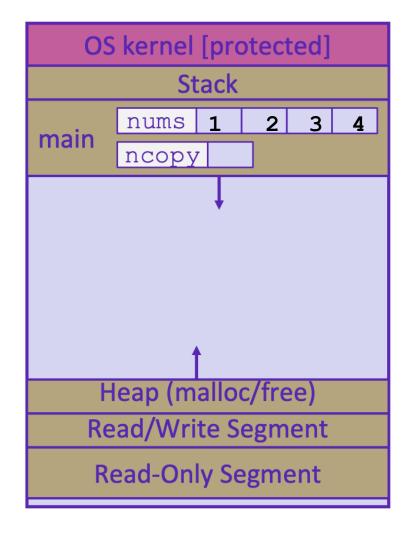

#### Example: 3 – copy local variables in stack

```
#include <stdlib.h>
int* copy(int a[], int size)
   int i, *a2;
   a2 = malloc(size*sizeof(int));
   if (a2 == NULL)
      return NULL;
   for (i = 0; i < size; i++)
      a2[i] = a[i];
   return a2;
int main(int argc, char** argv)
   int nums [4] = \{1, 2, 3, 4\};
   int* ncopy = copy(nums, 4);
   // do stuff with your copy!
   free (ncopy);
   return EXIT SUCCESS;
```

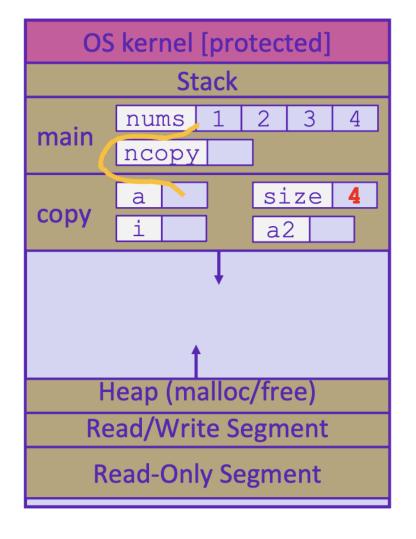

#### Example: 4 – malloc space for int array

```
#include <stdlib.h>
int* copy(int a[], int size)
   int i, *a2;
   a2 = malloc(size*sizeof(int));
   if (a2 == NULL)
      return NULL;
   for (i = 0; i < size; i++)
      a2[i] = a[i];
   return a2;
int main(int argc, char** argv)
   int nums [4] = \{1, 2, 3, 4\};
   int* ncopy = copy(nums, 4);
   // do stuff with your copy!
   free (ncopy);
   return EXIT SUCCESS;
```

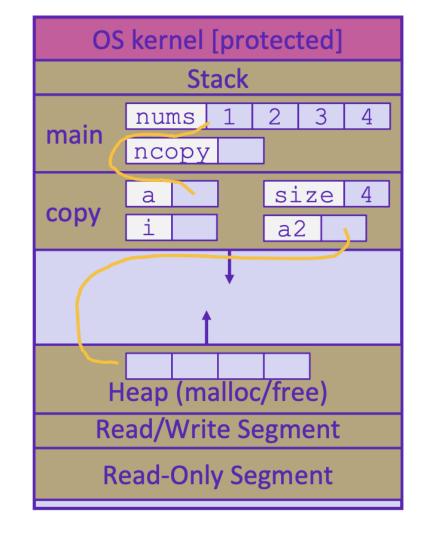

#### Example: 5 – fill available space from local var

```
#include <stdlib.h>
int* copy(int a[], int size)
   int i, *a2;
   a2 = malloc(size*sizeof(int));
   if (a2 == NULL)
      return NULL;
   for (i = 0; i < size; i++)
      a2[i] = a[i];
   return a2;
int main(int argc, char** argv)
   int nums [4] = \{1, 2, 3, 4\};
   int* ncopy = copy(nums, 4);
   // do stuff with your copy!
   free (ncopy);
   return EXIT SUCCESS;
```

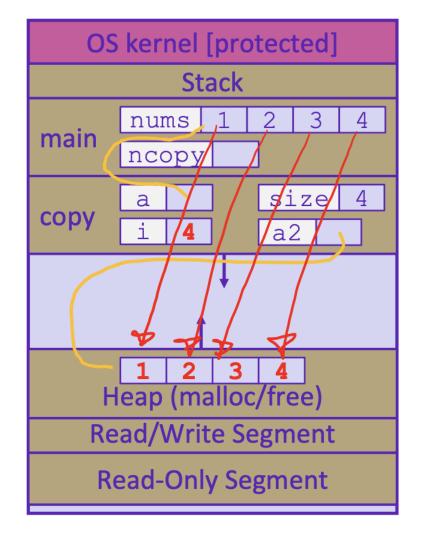

#### Example: 6 – finish copy and free stack space

```
#include <stdlib.h>
int* copy(int a[], int size)
   int i, *a2;
   a2 = malloc(size*sizeof(int));
   if (a2 == NULL)
      return NULL;
   for (i = 0; i < size; i++)
      a2[i] = a[i];
   return a2;
int main(int argc, char** argv)
   int nums [4] = \{1, 2, 3, 4\};
   int* ncopy = copy(nums, 4);
   // do stuff with your copy!
   free (ncopy);
   return EXIT SUCCESS;
```

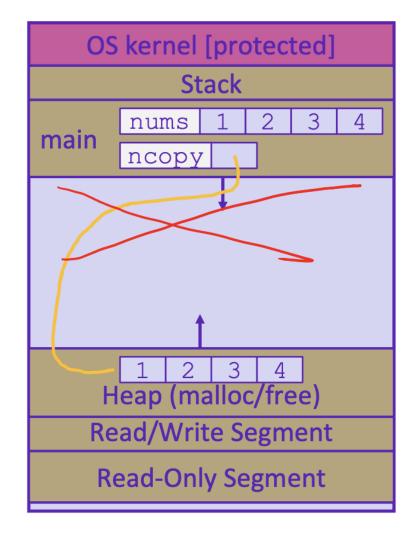

## Example: 7 – free ncopy from heap

```
#include <stdlib.h>
int* copy(int a[], int size)
   int i, *a2;
   a2 = malloc(size*sizeof(int));
   if (a2 == NULL)
      return NULL;
   for (i = 0; i < size; i++)
      a2[i] = a[i];
   return a2;
int main(int argc, char** argv)
   int nums [4] = \{1, 2, 3, 4\};
   int* ncopy = copy(nums, 4);
   // do stuff with your copy!
   free (ncopy);
   return EXIT SUCCESS;
```

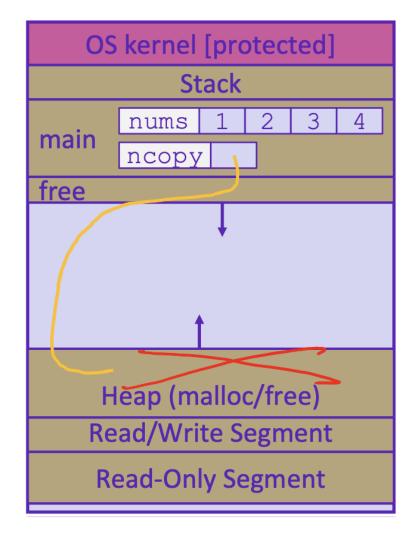

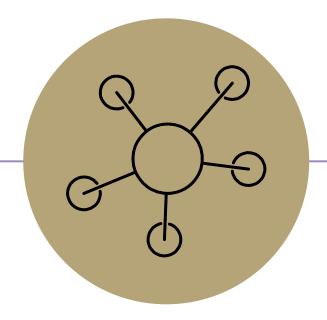

Appendix

#### Pointers to pointers

```
Levels of pointers make sense:
l.e.: argv, *argv, **argv
Or: argv, argv[0],
argv[0][0]
But
& (&p) doesn't make sense
void f(int x) {
    int*p = &x;
   int**q = &p;
   // x, p, *p, q, *q,
```

Integer, pointer to integer, pointer to pointer to integer

&p is the address of 'p',

& (&p) would be the address of the address of p, but that value isn't stored separately anywhere and doesn't have an address

Try using printf ("The address of x is  $p\n''$ , &x);

#### Arrays again

"A reference to an object of type array-of-T which appears in an expression decays (with three exceptions) into a pointer to its first element; the type of the resultant pointer is pointer-to-T."

http://c-faq.com/aryptr/aryptrequiv.ht ml

Right: x is the array, which decays to a pointer to an int and &x returns a pointer to the entire array.

```
void f1(int* p) { // takes a pointer
 *p = 5;
int* f2() {
   int x[3]; // x on stack, is pointer
   x[0] = 5;
    (&x)[0] = 5; // address of x, points to
                // same place but different T
   *x = 5;
                // put value at location x
   *(x+0) = 5; // Also put value at x
   f1(x);
   f1(&x); // wrong - watch types!
   x = &x[2]; // No! X isn't really a pointer
   int *p = &x[2];
   return x; // correct type, but is a
             // dangling pointer
```

#### errno

- How do you know if an error has occurred in C?
  - no exceptions like Java
- usually return a special error value (NULL, -1)
- stdlib functions set a global variable called errno
  - check errno for specific error types
  - if (errno == ENOMEM) // allocation failure
  - perror("error message") prints to stderr

## C Garbage Collector

- garbage collection is the automatic reclamation of heap-allocated memory that is never explicitly freed by application
  - used in many modern languages: Java, C#, Ruby, Python, Javascript etc...
  - "conservative" garbage collectors do exist for C and C++ but cannot collect all garbage
- Data is considered "garbage" if it is no longer reachable
  - lost pointers to data (Like a dropped link list node in Java)
  - memory allocator can sometimes get help from the compiler to know what data is a pointer and what is not